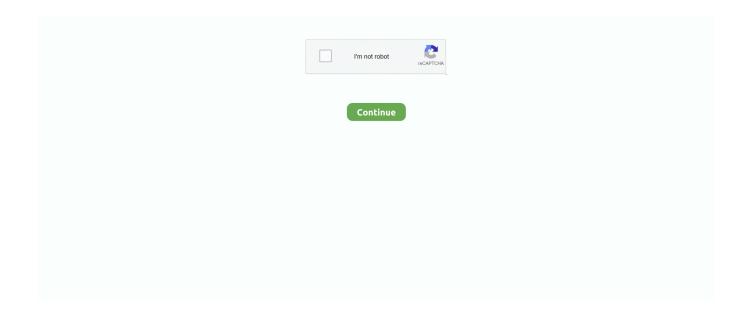

1/2

## **How To Download Web Application Mac**

To download Silverlight, visit the following Web site: Download Microsoft Silverlight.. Do you ever need to download an entire website to your Mac? May be you want to have the website on your laptop to demo incase you can't get a wifi connection.. With these requirements in place, you'll be ready to get started To learn how, see Quick Start: Participate in online meetings with Lync Web App.. Maybe you just want to secure a copy of a website at a certain stage in its development before you or someone else starts making a lot of changes.. Whatever the reason I explain how to download a whole website in this blog For a list of supported operating system and browser combinations, see Supported platforms for Lync Web App.

## application form

application letter, application form, application, application insights, application/octet-stream, application software, application/x-www-form-urlencoded, application programming interface, application for job, application architecture, application for leave, application meaning, application of, application format, application definition, application to principal, application for unemployment

## application letter

## application definition

e10c415e6f